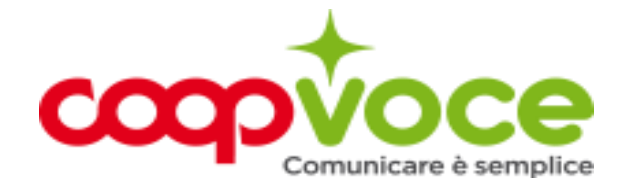

## **WEB 3 GIGA SENZA LIMITI**

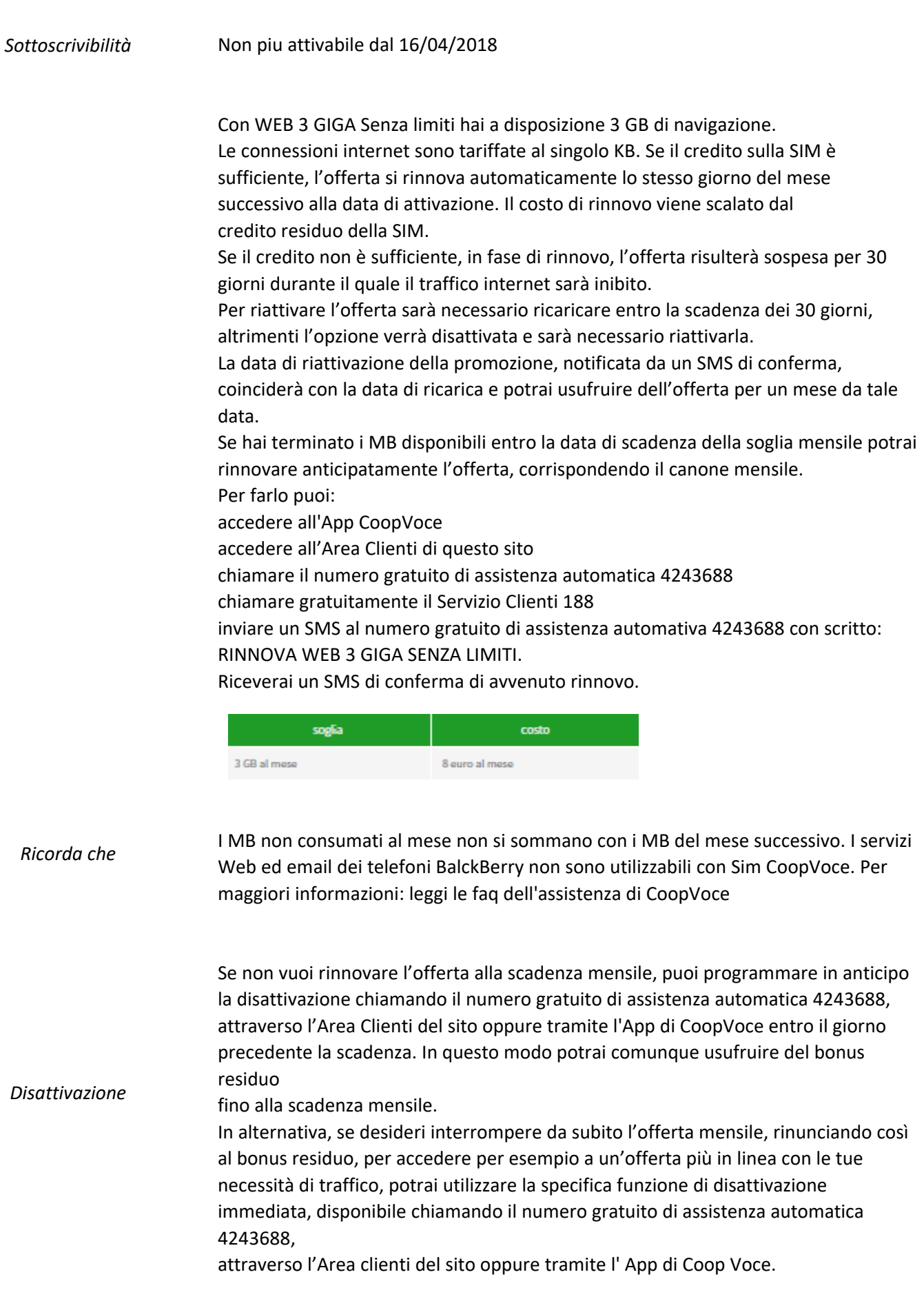